Chemicals Analysis Page 1 of 1

## **CA WQM Analysis**

| 1. Select the data source:         | Chemical    Chemhist    Chemarcv                                       | System Number: 1210023                                                       |
|------------------------------------|------------------------------------------------------------------------|------------------------------------------------------------------------------|
| 2. Enter the system number:        | 1210023 OR Loleta C.S.D.  Filter systems (reset) By County HUMBOLDT OR | System Name: Loleta C.S.D. HQNAME: LOLETA WATER WORKS City: LOLETA State: CA |
|                                    | By City                                                                | Address: P.O. BOX 236                                                        |
| 3. Enter the Chemical number/name: | 01007 OR BARIUM                                                        |                                                                              |
| 4. Select Date Range:              | 2002-01-01                                                             |                                                                              |
| 5. Graph Properties:               | Width: 1000 Height: 400                                                |                                                                              |
|                                    | Generate Graph                                                         |                                                                              |

## 6. Generated Graph:

| Area Info.                          | Chemical Info.                 |
|-------------------------------------|--------------------------------|
| System Name = Loleta C.S.D.         | Chemical Name = BARIUM (01007) |
| Labortory Number = NORTH COAST LABS | RPHL. = 600 (UG/L)             |
| Labortory Area = 707                | MCL = 1000  RCL = 100          |
| Labortory Tel. = 8224649            | MDL = 100                      |

Data source: California Department of Health Sciences Drinking Water Program MS-7416 Sacramento, CA 95899-7377 No. of Graph Points =4

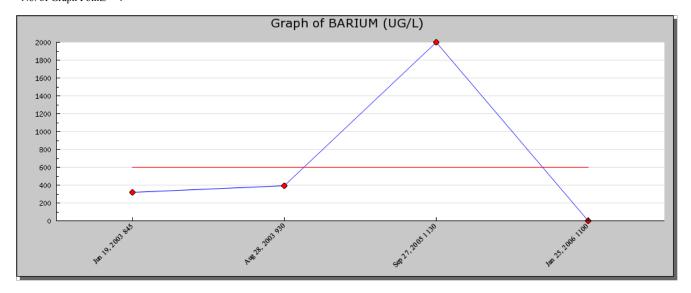